# CSc 110, Spring 2017

#### Lecture 3: Expressions, Variables and Loops

Adapted from slides by Marty Stepp and Stuart Reges

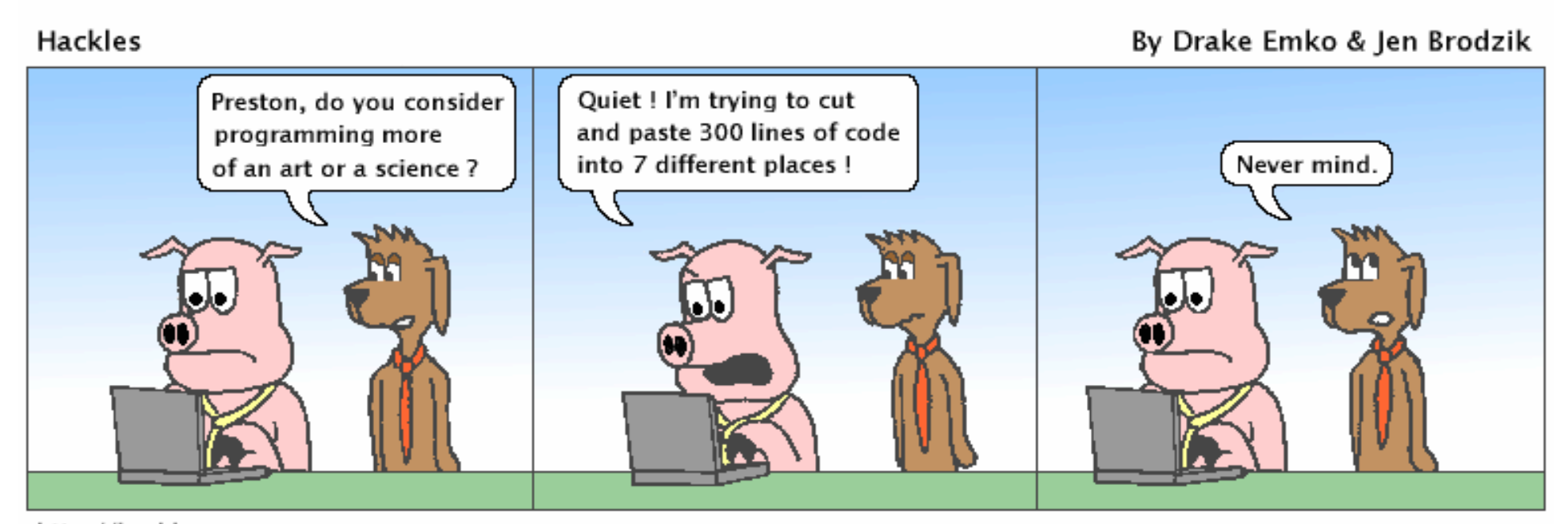

http://hackles.org

Copyright (C) 2001 Drake Emko & Jen Brodzik

# Data and expressions

# Data types

#### • Internally, computers store everything as 1s and 0s

- $104 \rightarrow 01101000$
- $h' \rightarrow 01101000$
- 'hi'  $\rightarrow$  0110100001101001
- How are 104 and h differentiated?
- **type**: A category of data values.
	- Constrains the operations that can be performed on data Examples: integer, real number, string

# Some Python number types

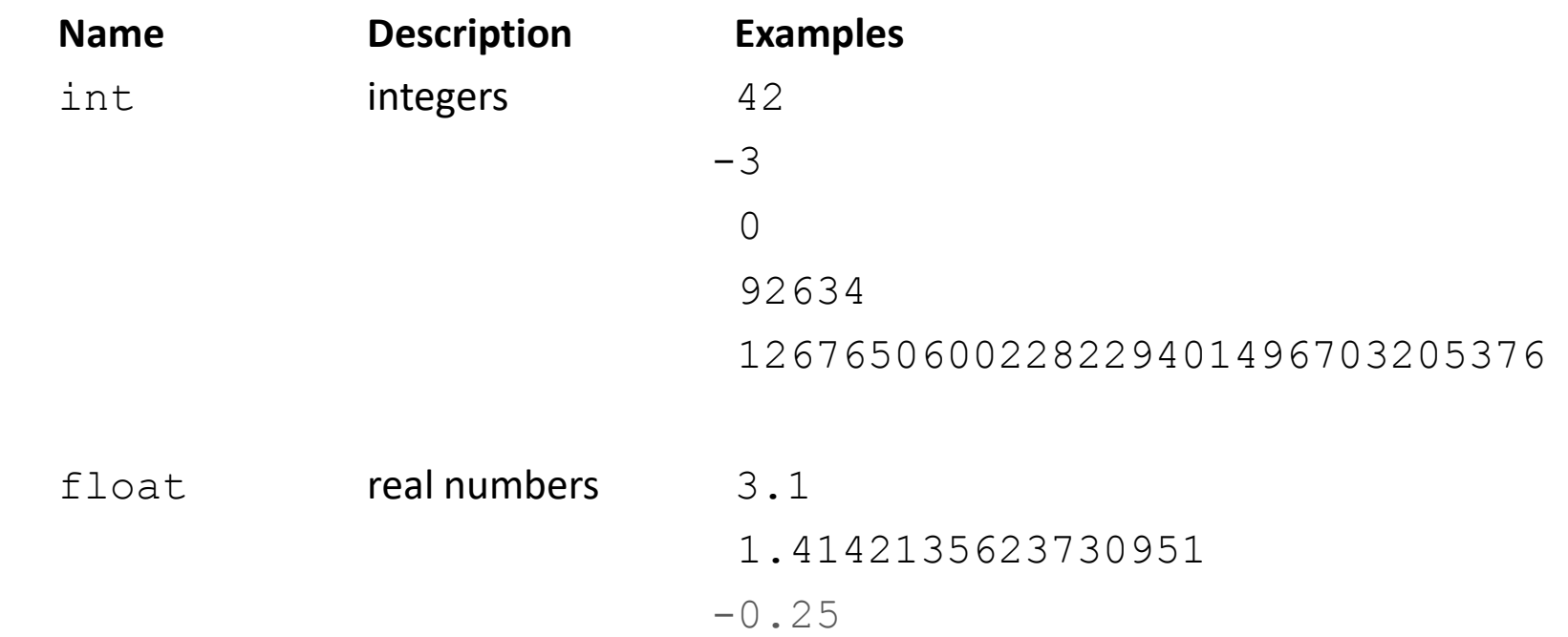

#### Expressions

- **expression**: A value, or operation that produces a value.
	- Examples:

42  $1 + 4 * 5$  $(7 + 2) * 6 / 3$ "Hello, world!"

- The simplest expression is a *literal value*.
- A complex expression can use operators and parentheses.

As a program runs, its expressions are *evaluated* to produce values.

- What value does 42 produce?
- What value does  $1+5$  produce?

# Arithmetic operators

- **operator**: Combines multiple values or expressions.
	- + addition
	- - subtraction (or negation)
	- \* multiplication
	- division
	- $\frac{1}{2}$  integer division (a.k.a. leave off any remainder)
	- 8 modulus (a.k.a. remainder)
	- \*\* exponent
- An arithemetic operator can be used with mixed number types
	- 8 / 5.2 produces 1.5384615384615383
	- 1 + 3.5 produces 4.5

# Integer division with //

- When we divide integers with //, the quotient is also an integer.
	- 14 // 4 is 3, not  $3.5$

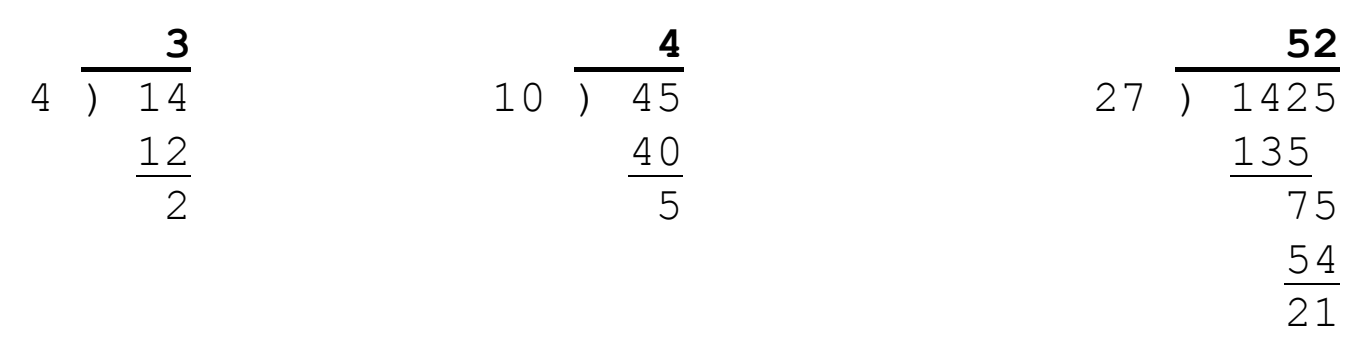

- More examples:
	- 32 // 5 is 6
	- 84 // 10 is 8
	- 156 // 100 is 1

What happens when you divide by 0?

#### Integer remainder with  $\frac{6}{6}$

• The  $\frac{1}{6}$  operator computes the remainder from integer division.

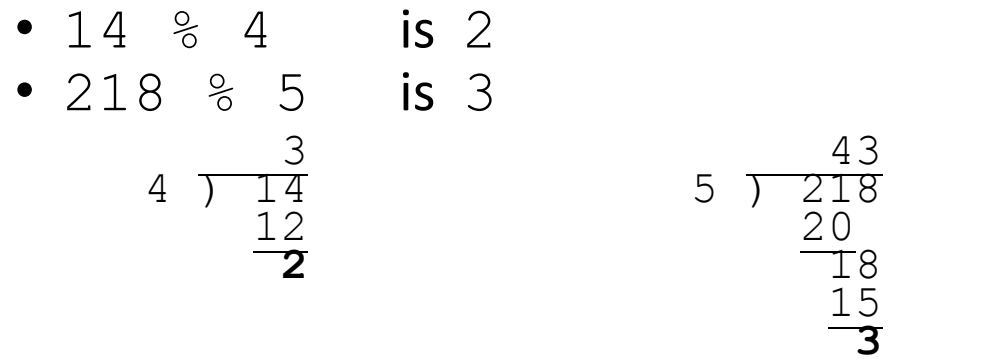

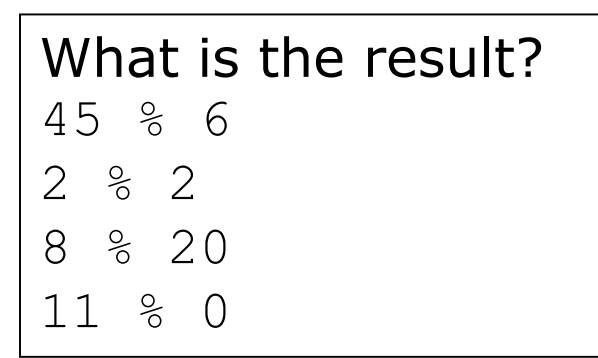

- Applications of  $\frac{6}{6}$  operator:
	- Obtain last digit of a number: 230857 % 10 is 7
	-
	- See whether a number is odd:  $7 \text{ } \%$  2 is 1, 42  $%$  2 is 0

- Obtain last 4 digits: 658236489 % 10000 is 6489
	-

#### Precedence

• **precedence**: Order in which operators are evaluated.

• Generally operators evaluate left-to-right.

 $1 - 2 - 3$  is  $(1 - 2) - 3$  which is  $-4$ 

• But  $*$  / //  $\frac{1}{6}$  have a higher level of precedence than + - $1 + 3 \times 4$  is 13

```
6 + 8 // 2 * 3
6 + 4 \times 36 + 12 is 18
```
Operator precedence \*\* +pos -neg  $/$  %  $/$   $/$   $*$ + -

- Parentheses can force a certain order of evaluation:  $(1 + 3) * 4$  is 16
- Spacing does not affect order of evaluation  $1+3$  \*  $4-2$  is 11

#### Precedence examples

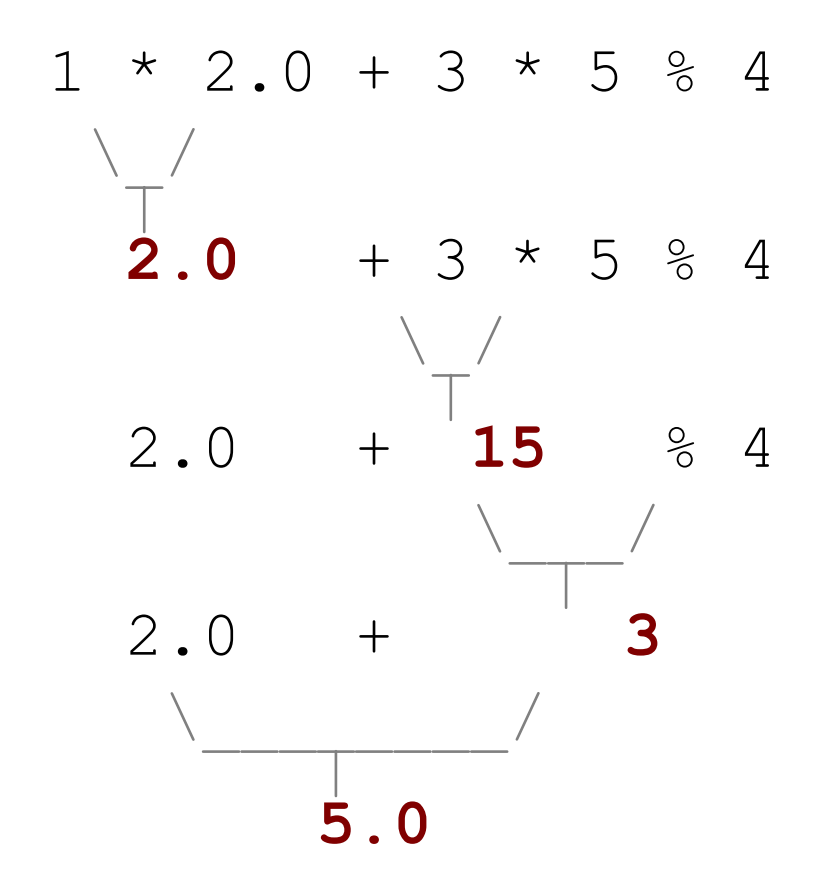

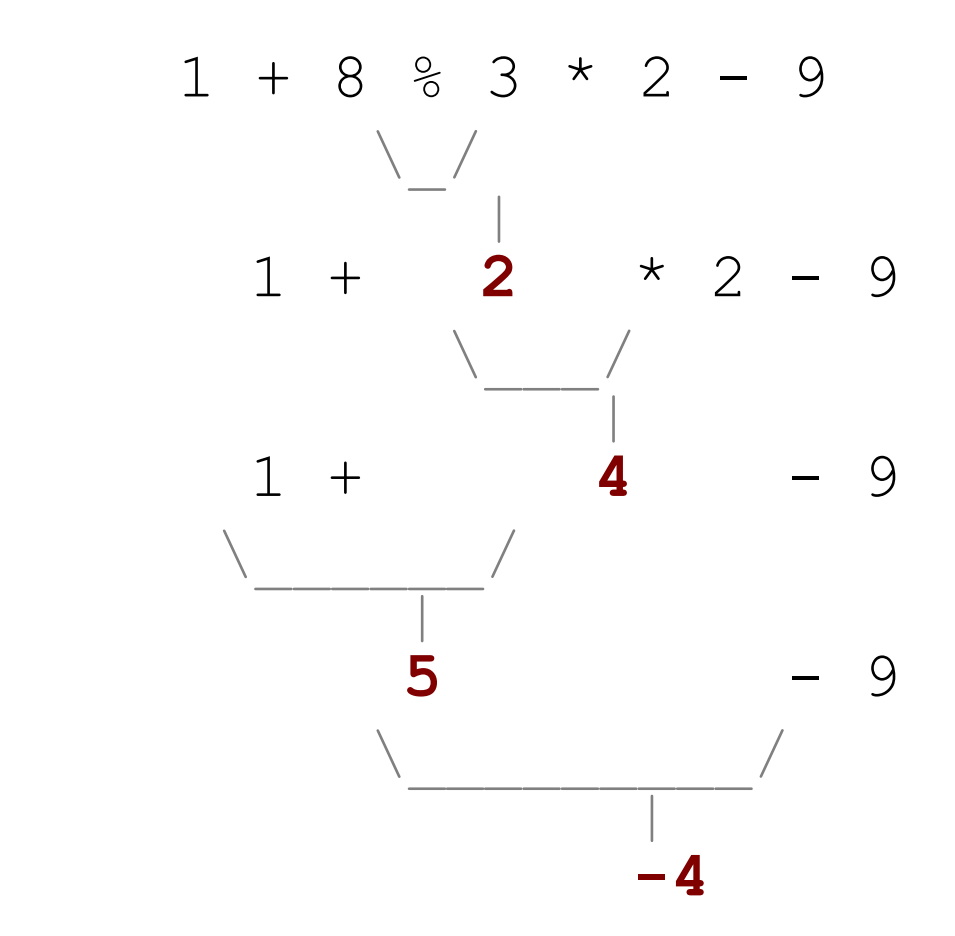

10

#### Precedence questions

- What values result from the following expressions?
	- $9 / / 5$
	- 695 % 20
	- $7 + 6 * 5$
	- $7 * 6 + 5$
	- 248 % 100 / 5
	- $\bullet$  6 \* 3 9 // 4
	- $(5 7) * 2 * * 2$
	- $\bullet$  6 + (18 % (17 12))

## Operation on strings

• **String concatenation**: + operator

"Hello," + " world!" is "Hello, world!"

• Example using print statement

print("Hello," + " world!")

# Variables

#### Receipt example

```
# Calculate total owed, assuming 8% tax / 15% tip
print("Subtotal:")
print(38 + 40 + 30)
print("Tax:")
print((38 + 40 + 30) * .08)
print("Tip:")
print((38 + 40 + 30) * .15)
print("Total:")
print(38 + 40 + 30 + (38 + 40 + 30) * .15 + (38 + 40 + 30) * .08)
```
- The subtotal expression  $(38 + 40 + 30)$  is repeated
- So many print statements

# Variables

#### **Variable** : A named location in the computer's memory that holds a value.

- Variables must be initialized before they can be used.
- The value can be an expression; the variable stores its result.
- Syntax for variable assignment:

**name** = **expression**

• The rules for **name** are the same as for function names:

Consist of upper and lower case letters, "\_", and digits 0 through 9

- Examples:
	- **zipcode = 90210**
	- **total = 1.0 + 2.25**

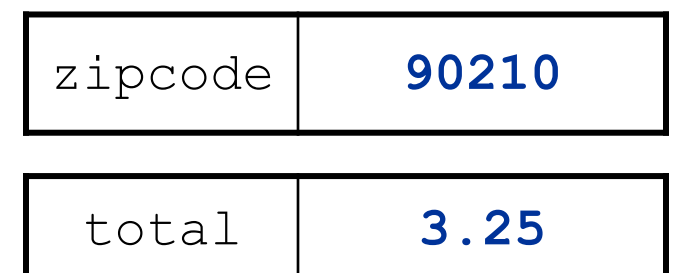

## Using variables

• Once given a value, a variable can be used in expressions:

 $x = 3$  **# x** is 3  $y = 5 * x$  # now y is 15

• You can assign a value more than once:

x = 3 **# 3 here**

x **11**3

 $x = 4 + 7$  # now x is 11

# Assignment and algebra

- Assignment uses  $=$  , but it is not an algebraic equation.
	- = means, *"store the value at right in variable at left"*
		- The right side expression is evaluated first, and then its result is stored in the variable at left.
- What happens here?

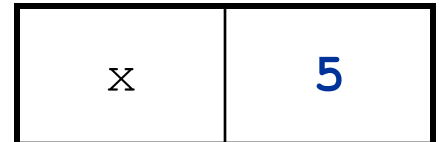

 $x = 3$  $x = x + 2$  # ???

#### Printing a variable's value

• Use + str (value) to print a string and a variable's value on one line.

• grade =  $(95.1 + 71.9 + 82.6) / 3.0$ print(**"Your grade was " +** str(**grade**))

```
students = 11 + 17 + 4 + 19 + 14print("There are " + str(students) + 
      " students in the course.")
```
• Output:

Your grade was 83.2 There are 65 students in the course.

## Receipt question

Improve the receipt program using variables.

```
def main():
   # Calculate total owed, assuming 8% tax / 15% tip
   print("Subtotal:")
   print(38 + 40 + 30)
   print("Tax:")
   print((38 + 40 + 30) * .08)
   print("Tip:")
   print((38 + 40 + 30) * .15)
   print("Total:")
   print(38 + 40 + 30 + (38 + 40 + 30) * .15 + (38 + 40 + 30) * .08)
```
#### Receipt answer

```
def main():
   # Calculate total owed, assuming 8% tax / 15% tip
   subtotal = 38 + 40 + 30 # int
   tax = subtotal * .08 # float
   tip = subtotal * .15 \# float
   total = subtotal + tax + tip # float
   print("Subtotal: " + str(subtotal))
   print("Tax: " + str(tax))
   print("Tip: " + str(tip))
   print("Total: " + str(total))
```
# Repetition with for loops

• So far, repeating an action results in redundant code:

```
makeBatter()
bakeCookies()
bakeCookies()
bakeCookies()
bakeCookies()
bakeCookies()
frostCookies()
```
• Python's **for loop** statement performs a task many times.

```
mixBatter()
for i in range(1, 6): # repeat 5 times
    bakeCookies()
frostCookies()
```
## Control structures

- **Control structure**: a programming construct that affects the flow of a program's execution
- Controlled code may include one or more statements
- The for loop is an example of a looping control structure

# for loop syntax

for **variable** in range **(start, stop)**: **statement statement** ... **statement**

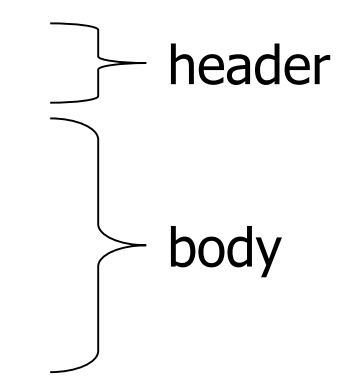

- Set the variable equal to the start value
- Repeat the following:
	- Check if the **variable** is less than the stop. If not, stop.
	- Execute the **statement**s.
	- Increase the variable's value by 1.

# Indentation

- Python uses indentation to show that lines of code are inside control structures
- Always use only spaces **or** only tabs, otherwise you will get very confusing errors!

#### Repetition over a range

```
print("1 squared = " + str(1 * 1))
print("2 squared = " + str(2 \times 2))
print("3 squared = " + str(3 \times 3))
print("4 squared = " + str(4 \times 4))
print("5 squared = " + str(5 * 5))
print("6 squared = " + str(6 * 6))
```
- Intuition: "I want to print a line for each number from 1 to 6"
- The for loop does exactly that!

```
for i in range(1, 7):
      print(str(\mathbf{i}) + " squared = " + str(\mathbf{i} * \mathbf{i}));
```
• "For each integer **i** from 1 through 6, print ..."

#### Loop walkthrough

```
for i in range(1, 5):
   print(str(i) + " squared = " + str(i * i))
```
print("Whoo!")

#### Output:

```
1 squared = 12 squared = 43 squared = 94 squared = 16
Whoo!
```
# Multi -statement loop body

print("+----+") for i in range(1, 4): **print(" \ \ /") print("/ \ \")** print("+----+")

• Output:

 $\overline{\mathcal{N}}$ 

/

 $\overline{\mathcal{N}}$ 

 $\overline{\phantom{a}}$ 

 $\overline{\mathcal{N}}$ 

 $+$ 

 $\int$ 

 $\int$ 

 $\int$ 

+----

 $\overline{\mathcal{N}}$ 

 $\overline{\mathcal{N}}$ 

#### Expressions for counter

```
high temp = 5for i in range(-3, high_temp // 2 + 1):
    print(i * 1.8 + 32)
```

```
• Output:
```
26.6 28.4 30.2 32.0 33.8 35.6

# print (' ', end='')

- Adding,  $end =$  '' allows you to print without moving to the next line
	- allows you to print partial messages on the same line

highTemp = 5 for i in range(-3, int(highTemp / 2 + 1)): print(i \* 1.8 + 32, end=' ')

• Output:

26.6 28.4 30.2 32.0 33.8 35.6

• Either concatenate  $\cdot \cdot \cdot$  to separate the numbers or set  $end = \cdot \cdot$